## **DEFINE MASK**

The DEFINE MASK command permits you to establish a table of subnet masks. This enables you to use different masks on different networks.

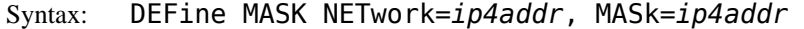

Arguments: NETwork= - Although this parameter specifies a full IP address, only the network portion is used to identify the network to which the mask is to be applied. If the first byte is in the range of 1 through 127, the network number is one byte. If the first byte is in the range of 128 through 191, the network number is the first two bytes. If the first byte is in the range of 192 through 223, the network number is the first three bytes. In all cases, the host portion of the address is ignored.

> MASk= - The value of the mask that should be applied to the network address to obtain the sub network number. This value is coded in the same manner as a TCP/IP network address *n.n.n.n*, where each instance of *n* is the decimal representation of one byte.

Example:

```
IPN237I define mask network=192.168.30.4, mask=255.255.255.0 
IPN237I query masks 
IPN253I << TCP/IP Network Masks >> 
IPN575I Network: 192.168.30.0 (12,625,950) Mask: 255.255.255.0 
IPN575I Network: 127.0.0.0 (127) Mask: 255.0.0.0 
IPN575I Network: Default (--) Mask: 255.255.255.0
```
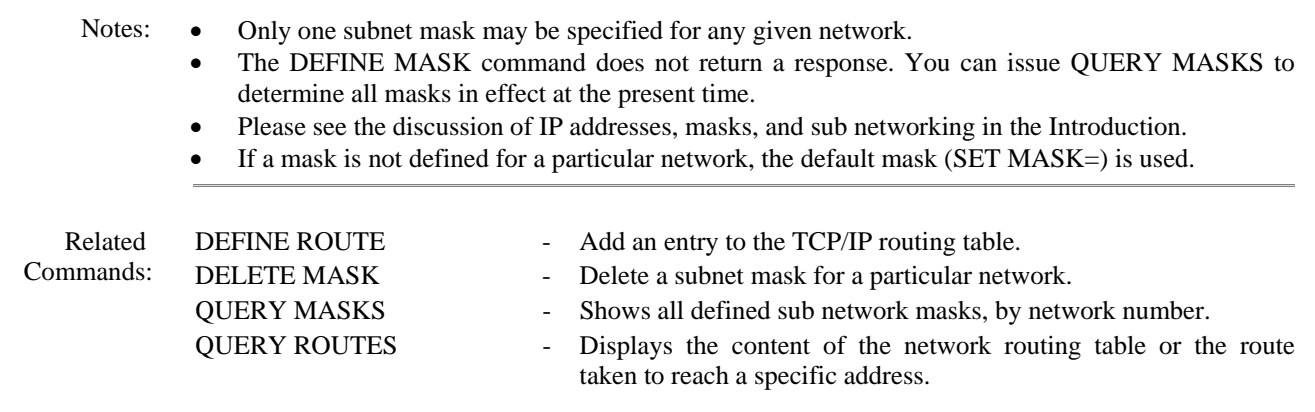